# **1 RMON Commands**

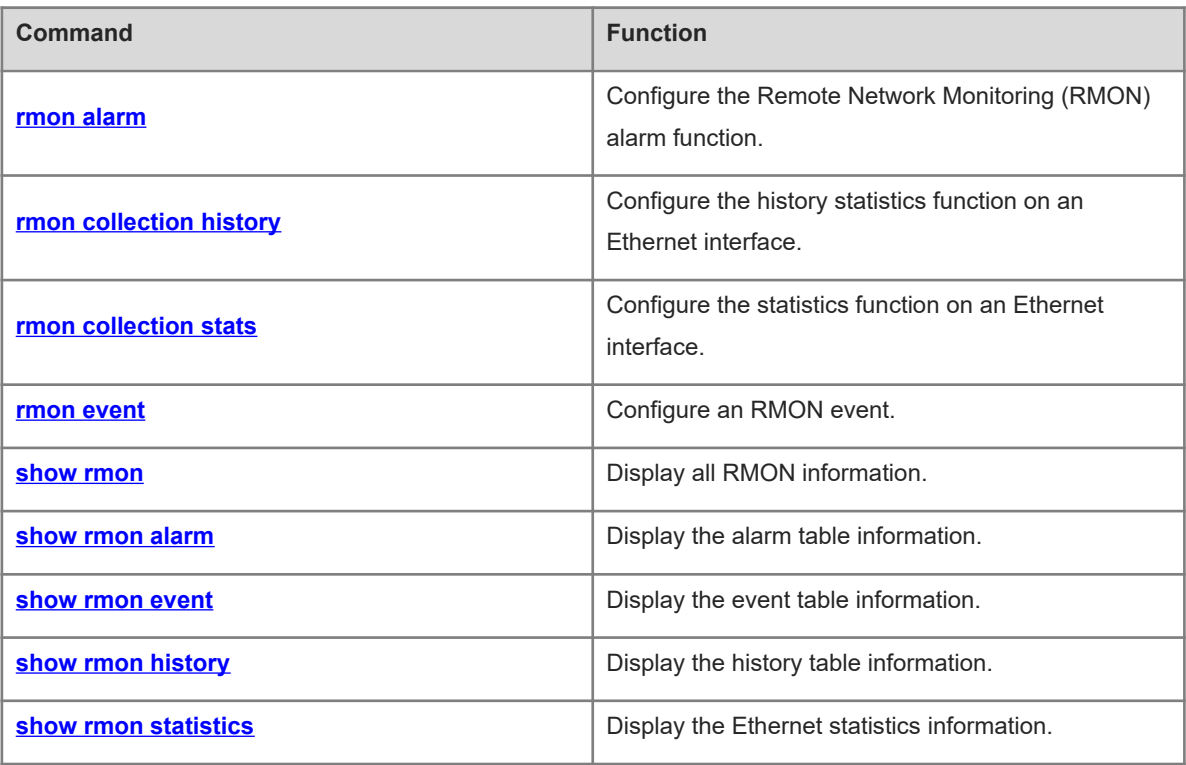

# <span id="page-1-0"></span>**1.1 rmon alarm**

#### **Function**

Run the **rmon alarm** command to configure the Remote Network Monitoring (RMON) alarm function.

Run the **no** form of this command to remove this configuration.

The RMON alarm function is not configured by default.

#### **Syntax**

**rmon alarm** *alarm-table-index alarm-variable sampling-interval* { **absolute** | **delta** } **rising-threshold** *amplingrising-threshold-value* [ *event-number* ] **falling-threshold** *falling-threshold-value* [ *event-number* ] [ **owner** *owner-name* ]

**no rmon alarm** *alarm-table-index*

#### **Parameter Description**

*alarm-table-index*: Index number of an alarm table. The value range is from 1 to 65535.

*alarm-variable*: Alarm variable. The value is a string of 1 to 255 characters and is represented in the format of entry.integer.instance, for example, 1.3.6.1.2.1.2.1.10.1.

*sampling-interval*: Collection interval, in seconds. The value range is from 1 to 2147483647.

**absolute** | **delta**: Configures a collection type. **absolute** indicates absolute value sampling. That is, variable values are extracted directly when sampling starts. **delta** indicates changing value sampling. That is, changing values are extracted in the sampling interval when sampling starts.

**rising-threshold** *sampling-rising-threshold-value*: Configures an upper limit of sampled objects. The value range is from -2147483648 to 2147483647.

*event-number*: Index number of an event whose event number is *event-number* when the upper or lower limit is reached. The value range is from 1 to 65535.

**falling-threshold** *falling-threshold-value*: Configures a lower limit to sampled objects. The value range is from -2147483648 to 2147483647.

**owner** *owner-name*: Configures an entry creator. The value is a case-sensitive string of 1 to 63 characters.

#### **Command Modes**

Global configuration mode

#### **Default Level**

14

#### **Usage Guidelines**

This command can be used to modify parameters of configured alarm entries, including alarm variable, sampling type, entry creator, sampling interval, upper/lower limit, and event.

#### **Examples**

The following example monitors the management information base (MIB) variable instance **ifInNUcastPkts.6**, sets the sampling interval to 60 seconds, and triggers event 1 when the variable value reaches the upper limit 20 or lower limit 10.

1

Hostname> enable Hostname# configure terminal Hostname(config)# rmon alarm 10 1.3.6.1.2.1.2.2.1.12.6 60 delta rising-threshold 20 1 falling-threshold 10 1 owner UserA

#### **Notifications**

- If the configuration you delete is not configured, the following notification will be displayed.
- If the upper limit is smaller than or equal to the lower limit, the following notification will be displayed.
- If the entered object OID is not improper, the following notification will be displayed.
- If the number of configured entries reaches the upper limit, the following notification will be displayed.
- If a memory application failed, the following notification will be displayed.

#### **Common Errors**

- The entered object OID is improper. For example, the variable corresponding to this OID is not configured or the OID type is not an integer or unsigned integer.
- The upper limit is smaller than or equal to the lower limit.

#### **Platform Description**

N/A

#### **Related Commands**

<span id="page-2-0"></span>N/A

# **1.2 rmon collection history**

#### **Function**

Run the **rmon collection history** command to configure the history statistics function on an Ethernet interface.

Run the **no** form of this command to remove this configuration.

The history statistics function is not configured on an Ethernet interface by default.

## **Syntax**

**rmon collection history** *collection-history-table-index* [ **buckets** *bucket-number* ] [ **interval** *period-time* ] [ **owner** *owner-name* ]

**no rmon collection history** *collection-history-table-index*

#### **Parameter Description**

*collection-history-table-index*: Index number of a history control table. The value range is from 1 to 65535.

**owner** *owner-name*: Configures an entry creator. The value is a case-sensitive string of 1 to 63 characters.

**buckets** *bucket-number*: Configures the capacity of a history statistics table. The value range is from 1 to 65535. Actually, only 10 history entries are configured.

**interval** *period-time*: Configures a collection period, in seconds. The value range is from 1 to 3600, and the default value is **1800**.

#### **Command Modes**

Interface configuration mode

#### **Default Level**

 $14$ 

#### **Usage Guidelines**

- It is not allowed to modify parameters of the configured history control entries.
- It is not allowed to delete history statistics entries configured on another interface on the local interface.

#### **Examples**

The following example configures the history statistics function on GigabitEthernet 0/1 and sets the capacity of the history statistics table to 5 and collection period to 60 seconds.

```
Hostname> enable
Hostname# configure terminal
Hostname(config)# interface gigabitEthernet 0/1
Hostname(config-GigabitEthernet0/1)# rmon collection history 1 owner UserA 
buckets 5 interval 60
```
#### **Notifications**

- If the configuration you delete is not configured, the following notification will be displayed.
- If you modify parameters of the configured history control entries, the following notification will be displayed.
- If the number of configured entries reaches the upper limit, the following notification will be displayed.
- If a memory application failed, the following notification will be displayed.

# **Common Errors**

The parameters of configured history control entries are reconfigured or modified.

#### **Platform Description**

N/A

#### **Related Commands**

<span id="page-3-0"></span>N/A

# **1.3 rmon collection stats**

#### **Function**

Run the **rmon collection stats** command to configure the statistics function on an Ethernet interface.

Run the **no** form of this command to remove this configuration.

The Ethernet statistics function is not configured on an Ethernet interface by default.

#### **Syntax**

**rmon collection stats** *collection*-*stats-table-index* [ **owner** *owner-name* ]

**no rmon collection stats** *collection*-*stats-table-i*n*dex*

#### **Parameter Description**

*collection*-*stats-table-index*: Index number of a statistics entry. The value range is from 1 to 65535.

**owner** *owner-name*: Configures an entry creator. The value is a case-sensitive string of 1 to 63 characters. Space is not supported.

#### **Command Modes**

Interface configuration mode

#### **Default Level**

 $14$ 

#### **Usage Guidelines**

- $\bullet$  It is not allowed to modify parameters of configured statistics entries.
- It is not allowed to delete history statistics entries configured on another interface on the local interface.

#### **Examples**

The following example configures the statistics function on GigabitEthernet 0/1.

```
Hostname> enable
Hostname# configure terminal
Hostname(config)# interface gigabitEthernet 0/1
Hostname(config-GigabitEthernet0/1)# rmon collection stats 1 owner UserA
```
#### **Notifications**

- If the configuration you delete is not configured, the following notification will be displayed.
- If you modify parameters of the configured statistics entries, the following notification will be displayed.
- If the number of configured entries reaches the upper limit, the following notification will be displayed.
- If a memory application failed, the following notification will be displayed.

#### **Common Errors**

The parameters of configured statistics entries are reconfigured or modified.

#### **Platform Description**

N/A

#### **Related Commands**

<span id="page-4-0"></span>N/A

# **1.4 rmon event**

#### **Function**

Run the **rmon event** command to configure an RMON event.

Run the **no** form of this command to remove this configuration.

No RMON event is configured by default.

#### **Syntax**

**rmon event** *event-table-index* [ **description** *description-string* ] [ **log** ] [ **owner** *owner-name* ] [ **trap** *community* ]

**no rmon event** *event-table-index*

#### **Parameter Description**

*event-table-index*: Index number of an event table. The value range is from 1 to 65535.

**description** d*escription-string*: Configures description of an event. The value is a string of 1 to 127 characters.

**log**: Specifies a log event. When a log event is triggered, the system generates a record in the log. The default number of log records is 10. If a new record is generated, the earliest record is deleted.

**owner** *owner-name*: Configures an entry creator. The value is a case-sensitive string of 1 to 63 characters.

**trap** *community*: Specifies a Trap event. When a Trap event is triggered, the system sends a Trap message with the community name *community*.

#### **Command Modes**

Global configuration mode

#### **Default Level**

 $14$ 

#### **Usage Guidelines**

This command can be used to modify parameters of configured event entries, including event table type, community name, creator, and description.

#### **Examples**

The following example defines actions of an event: generating an event record "ifInNUcastPkts is abnormal" and sending a Trap message with the community name being public.

```
Hostname> enable
Hostname# configure terminal
Hostname(config)# rmon event 1 log trap public description "ifInNUcastPkts is 
abnormal" owner UserA
```
#### **Notifications**

- If the configuration you delete is not configured, the following notification will be displayed.
- If the number of configured entries reaches the upper limit, the following notification will be displayed.
- If a memory application failed, the following notification will be displayed.

#### **Common Errors**

N/A

#### **Platform Description**

N/A

<span id="page-6-0"></span>N/A

# **1.5 show rmon**

# **Function**

Run the **show rmon** command to display all RMON information.

# **Syntax**

**show rmon**

# **Parameter Description**

N/A

# **Command Modes**

All modes except the user EXEC mode

# **Default Level**

14

# **Usage Guidelines**

This command is used to display all RMON information, including all alarm entries, event entries, event record entries, history control entries, history record entries, and statistics entries.

#### **Examples**

The following example displays all RMON information.

```
Hostname> enable
Hostname# show rmon
ether statistic table:
                   index = 1 interface = GigabitEthernet 0/1
                     owner = admin
                    status = 0 dropEvents = 61
                     octets = 170647461
                     pkts = 580375
                     broadcastPkts = 2135
                    multiPkts = 3615
                     crcAlignErrors = 0
                     underSizePkts = 0
                     overSizePkts = 0
                    fragments = 0iabbers = 0 collisions = 0
                     packets64Octets = 3254668
                     packets65To127Octets = 1833370
```

```
 packets128To255Octets = 2098146
                    packets256To511Octets = 126716
                    packets512To1023Octets = 363621
                    packets1024To1518Octets = 1077865
rmon history control table:
                   index = 1 interface = GigabitEthernet 0/1
                    bucketsRequested = 5
                    bucketsGranted = 5
                   interval = 60 owner = UserA
                   stats = 1rmon history table:
                   index = 1 sampleIndex = 2485
                   intervalStart = 7d:22h:56m:38s dropEvents = 0
                   octets = 5840pkts = 27 broadcastPkts = 0
                    multiPkts = 0
                    crcAlignErrors = 0
                    underSizePkts = 0
                    overSizePkts = 0
                    fragments = 0
                    jabbers = 0
                    collisions = 0
                    utilization = 0
……
rmon alarm table: 
                    index: 1
                    interval: 60
                   oid = 1.3.6.1.2.1.2.2.1.12.6 sampleType: 2
                    alarmValue: 0
                    startupAlarm: 3
                    risingThreshold: 20
                    fallingThreshold: 10
                    risingEventIndex: 1
                    fallingEventIndex: 1
                    owner: UserA
                    status: 1
rmon event table:
                   index = 1 description = ifInNUcastPkts is abnormal
                   type = 4
```

```
 community = public
                    lastTimeSent = 0d:0h:0m:0s
                    owner =UserA
                    status = 1
rmon log table:
                    eventIndex = 1
                   index = 1logTime = 6 d:19 h:21 m:48 s logDescription = ifInNUcastPkts is abnormal
```
N/A

#### **Common Errors**

N/A

## **Platform Description**

N/A

# **Related Commands**

<span id="page-8-0"></span>N/A

# **1.6 show rmon alarm**

#### **Function**

Run the **show rmon alarm** command to display the alarm table information.

# **Syntax**

**show rmon alarm**

#### **Parameter Description**

N/A

#### **Command Modes**

All modes except the user EXEC mode

#### **Default Level**

14

#### **Usage Guidelines**

N/A

#### **Examples**

The following example displays the alarm table information.

```
Hostname> enable
Hostname# show rmon alarm
```

```
rmon alarm table:
                     index: 1
                     interval: 60
                     oid = 1.3.6.1.2.1.2.2.1.12.6
                     sampleType: 2
                     alarmValue: 0
                     startupAlarm: 3
                     risingThreshold: 20
                     fallingThreshold: 10
                     risingEventIndex: 1
                     fallingEventIndex: 1
                     owner: UserA
                     status: 1
```
#### **Table 1-1Output Fields of the show rmon alarm Command**

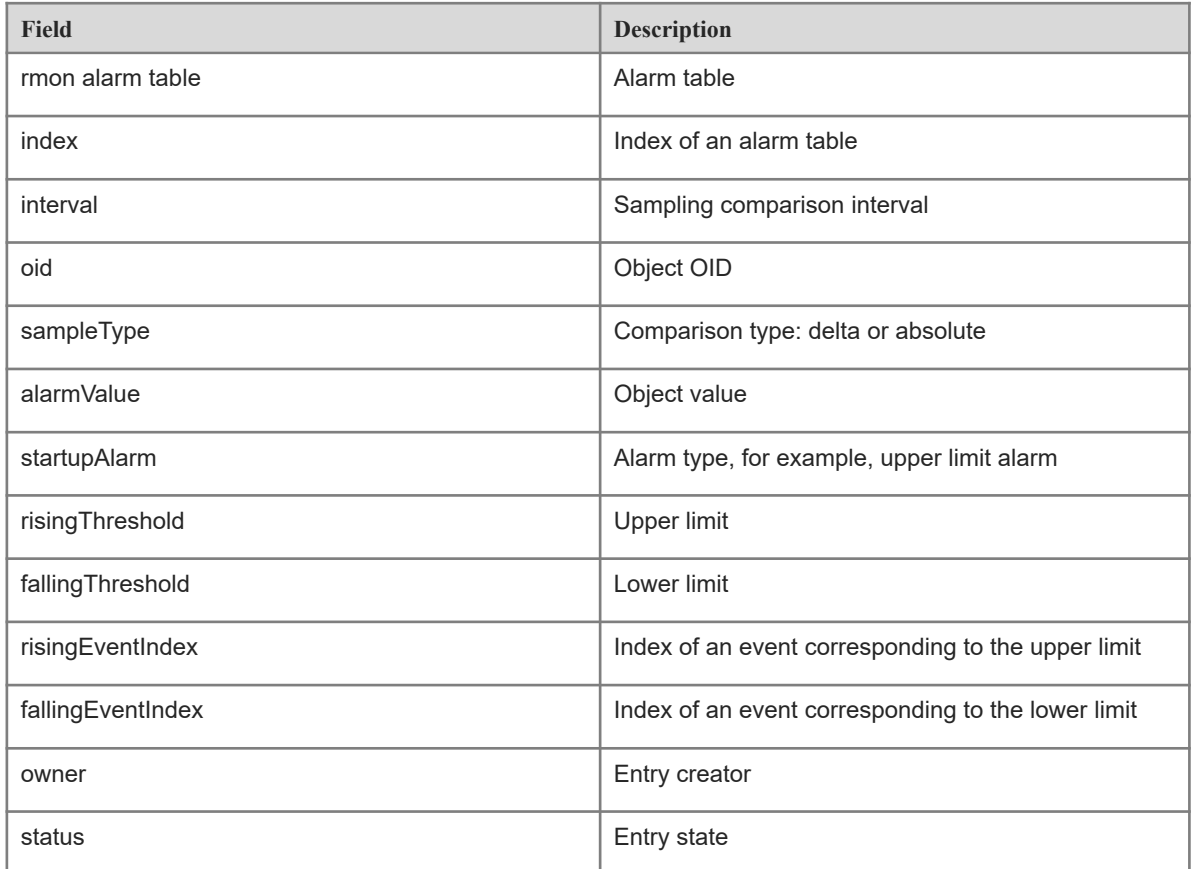

# **Notifications**

N/A

# **Common Errors**

N/A

# **Platform Description**

N/A

#### **Related Commands**

<span id="page-10-0"></span>N/A

# **1.7 show rmon event**

# **Function**

Run the **show rmon event** command to display the event table information.

#### **Syntax**

**show rmon event**

#### **Parameter Description**

N/A

# **Command Modes**

All modes except the user EXEC mode

#### **Default Level**

14

# **Usage Guidelines**

N/A

# **Examples**

The following example displays the event table information.

```
Hostname> enable
Hostname# show rmon event
rmon event table:
                   index = 1 description = ifInNUcastPkts is abnormal
                   type = 4 community = public
                    lastTimeSent = 0d:0h:0m:0s
                    owner =UserA
                    status = 1
rmon log table:
                    eventIndex = 1
                   index = 1logTime = 6d:19h:21m:48s logDescription = ifInNUcastPkts is abnormal
```
#### **Table 1-1Output Fields of the show rmon event Command**

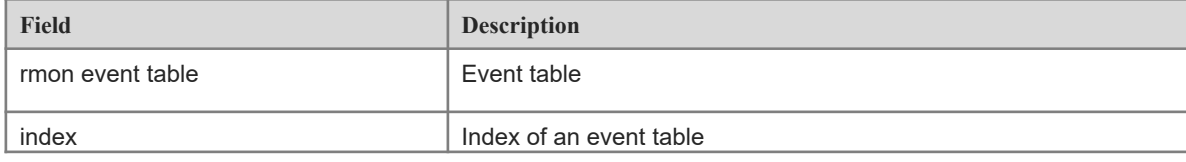

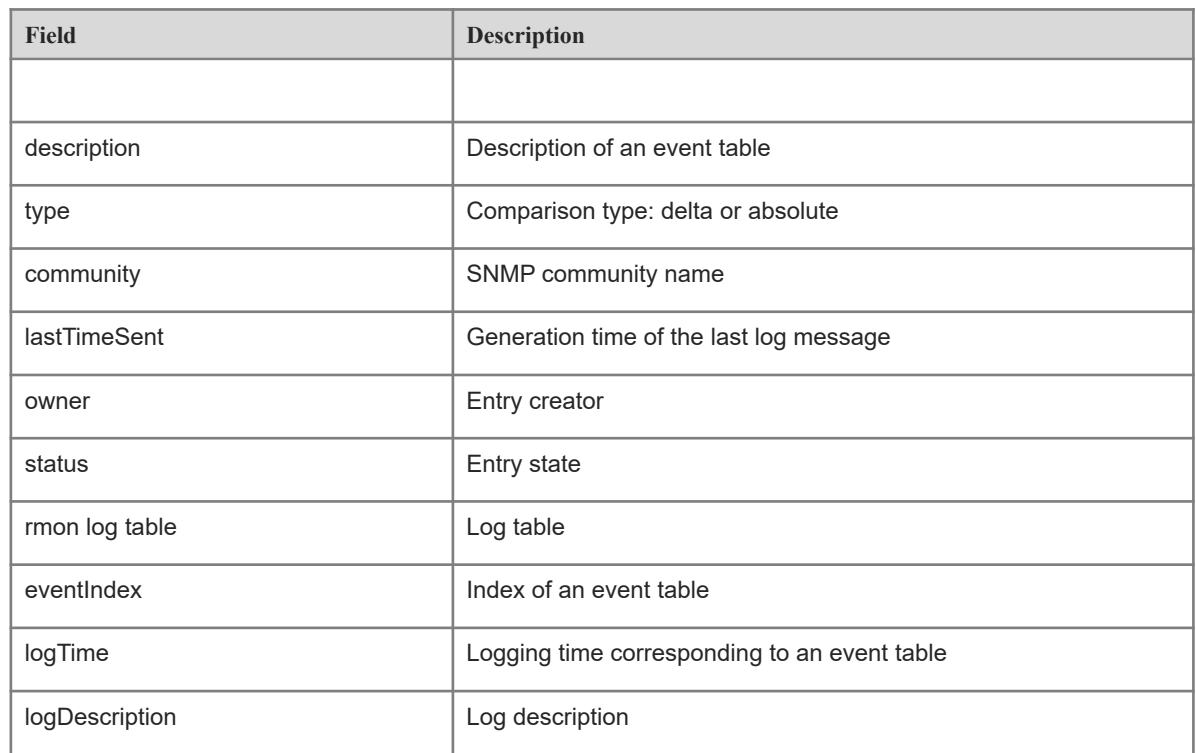

N/A

# **Common Errors**

N/A

# **Platform Description**

N/A

# **Related Commands**

<span id="page-11-0"></span>N/A

# **1.8 show rmon history**

# **Function**

Run the **show rmon history** command to display the history table information.

# **Syntax**

**show rmon history**

# **Parameter Description**

N/A

#### **Command Modes**

All modes except the user EXEC mode

#### **Default Level**

14

# **Usage Guidelines**

N/A

# **Examples**

The following example displays the history group information.

```
Hostname> enable
Hostname# show rmon history
rmon history control table:
                   index = 1 interface = GigabitEthernet 0/1
                    bucketsRequested = 5
                    bucketsGranted = 5
                   interval = 60 owner = UserA
                   stats = 1rmon history table:
                   index = 1 sampleIndex = 2485
                   intervalStart = 7d:22h:56m:38s dropEvents = 0
                    octets = 5840
                   pkts = 27 broadcastPkts = 0
                   multipkts = 0 crcAlignErrors = 0
                    underSizePkts = 0
                    overSizePkts = 0
                   fragments = 0 jabbers = 0
                    collisions = 0
                    utilization = 0
```
# **Table 1-1Output Fields of the show rmon history Command**

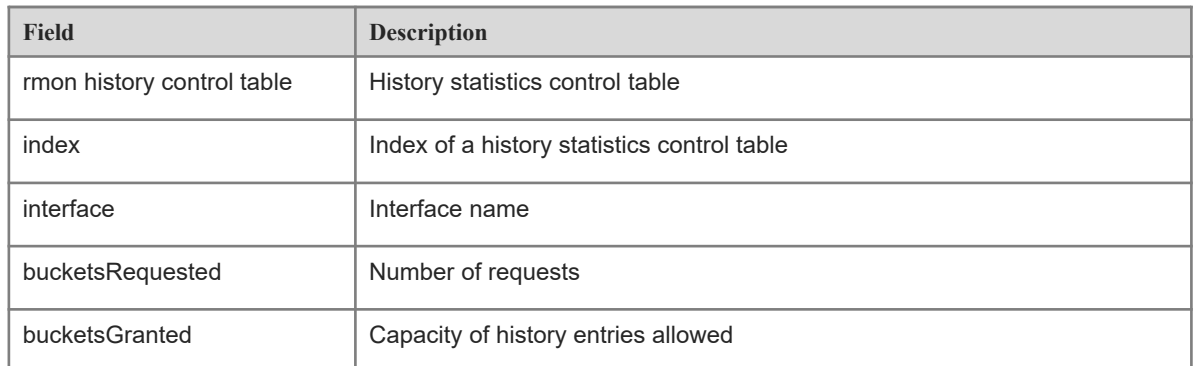

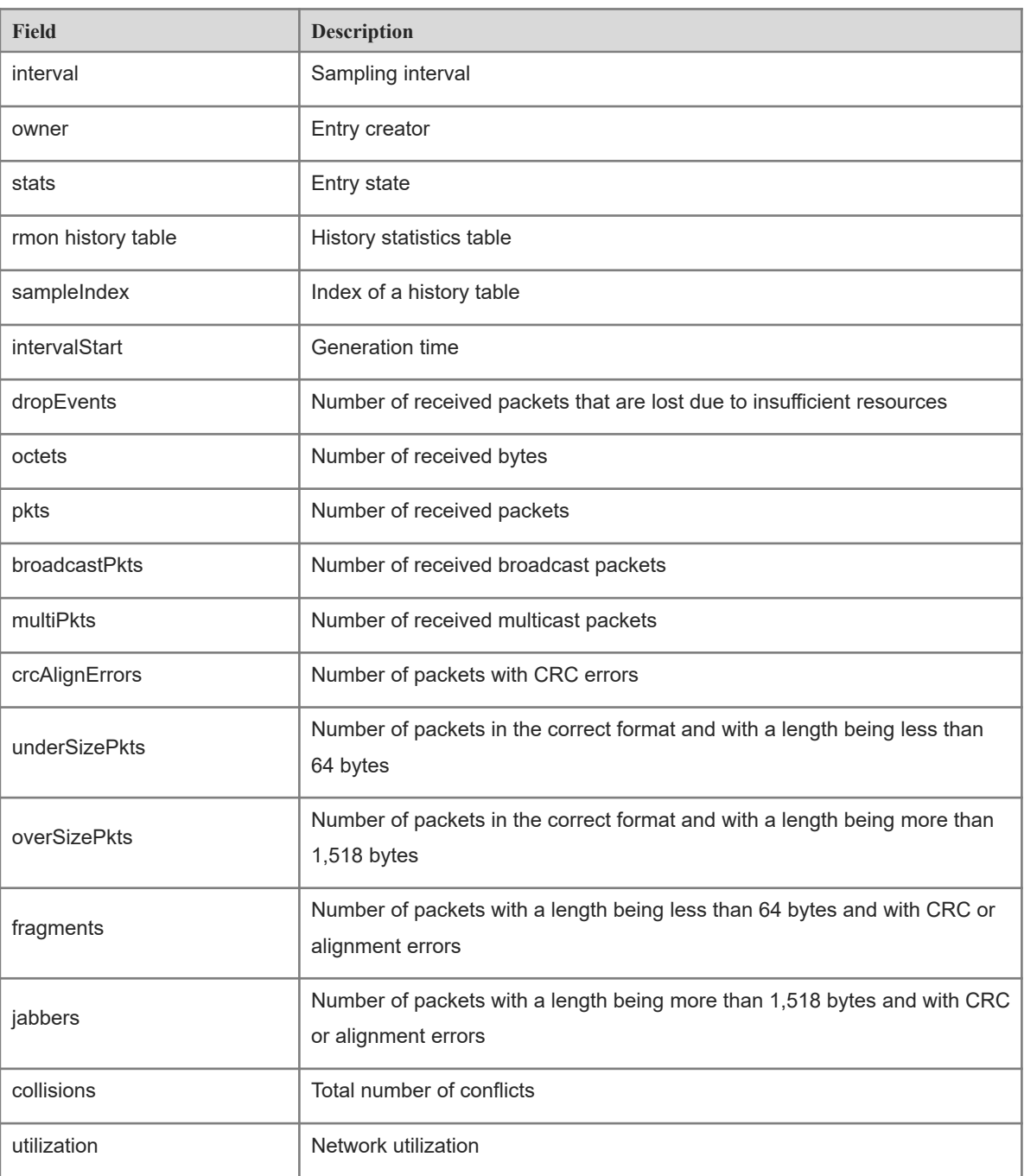

N/A

# **Common Errors**

N/A

# **Platform Description**

N/A

# **Related Commands**

N/A

 $\overline{a}$ 

# <span id="page-14-0"></span>**1.9 show rmon statistics**

#### **Function**

Run the **show rmon statistics** command to display the Ethernet statistics information.

#### **Syntax**

**show rmon statistics**

# **Parameter Description**

N/A

#### **Command Modes**

All modes except the user EXEC mode

#### **Default Level**

14

#### **Usage Guidelines**

N/A

#### **Examples**

The following example displays the Ethernet statistics information.

```
Hostname> enable
Hostname# show rmon statistics
ether statistic table:
                   index = 1 interface = GigabitEthernet 0/1
                    owner = admin
                    status = 0 dropEvents = 61
                    octets = 170647461
                    pkts = 580375
                    broadcastPkts = 2135
                    multiPkts = 3615
                    crcAlignErrors = 0
                    underSizePkts = 0
                    overSizePkts = 0
                    fragments = 0 jabbers = 0
                     collisions = 0
                    packets64Octets = 3254668
                    packets65To127Octets = 1833370
                     packets128To255Octets = 2098146
                    packets256To511Octets = 126716
                    packets512To1023Octets = 363621
                     packets1024To1518Octets = 1077865
```
# **Table 1-1Output Fields of the show rmon statistics Command**

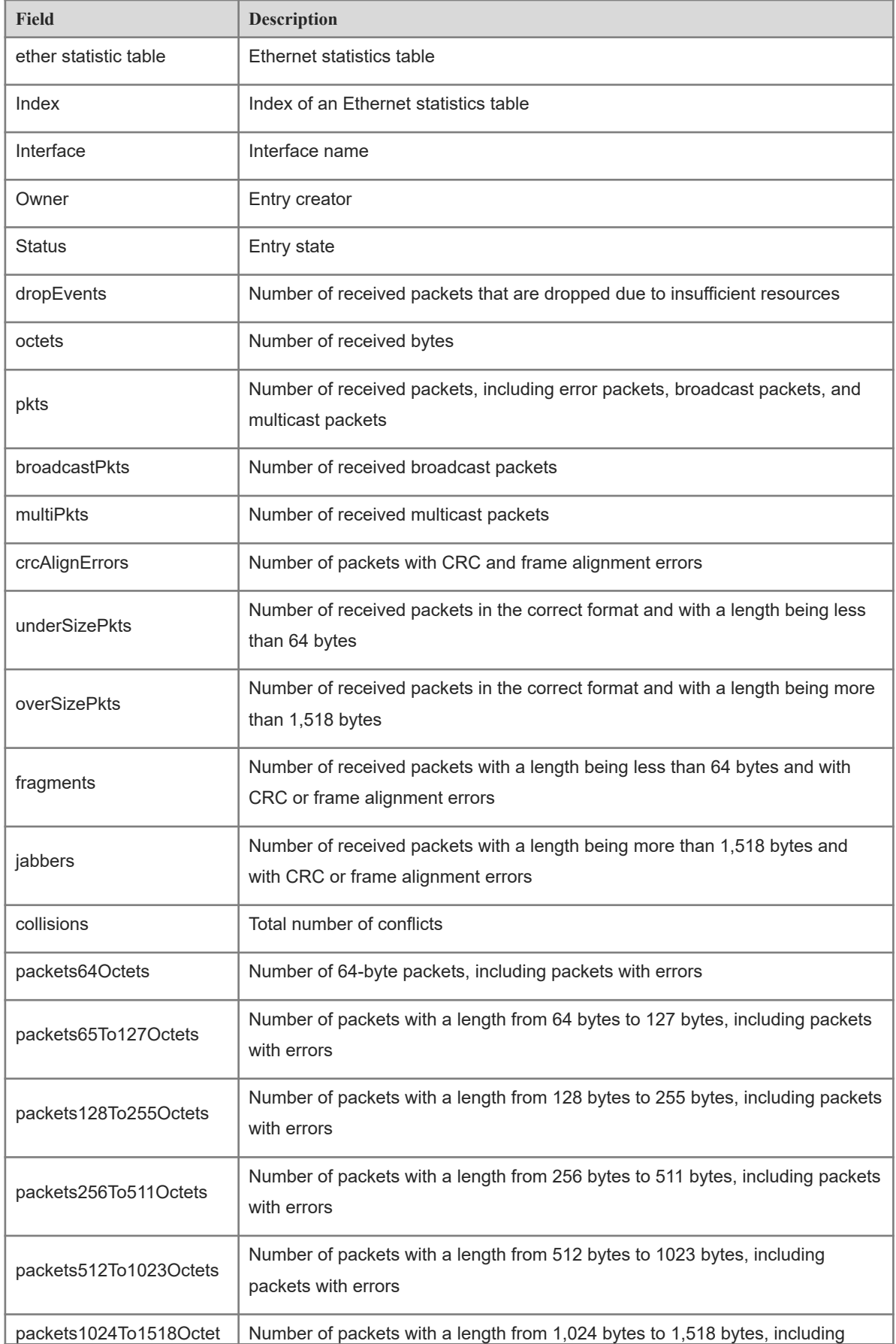

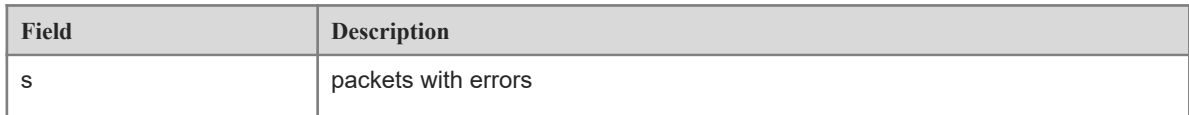

N/A

# **Common Errors**

N/A

# **Platform Description**

N/A

# **Related Commands**

N/A